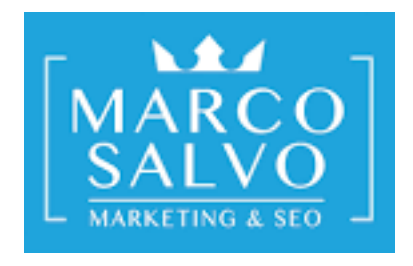

# **Come strutturare un sito collegando i contenuti nel modo più corretto**

*L'architettura delle informazioni e la SEO*

**<https://marcosalvo.it/>**

Sapevi che creare un sito con una buona architettura delle informazioni risolve a monte la maggior parte dei problemi di indicizzazione e scarso posizionamento che i siti web riescono ad ottenere dopo la loro pubblicazione?

Sembra assurdo ma funziona proprio in questo modo.

Un sito web ben organizzato, non solo sarà fruibile nel modo corretto da chi lo naviga ma riuscirà a dare al motore di ricerca un chiaro segnale di autorevolezza e credibilità ecco perché nella maggior parte dei casi, quando si fanno interventi SEO per migliorare il posizionamento di un sito web si tenta di capire come sono organizzate le informazioni e se i contenuti riescono a distribuire bene il PageRank, una formula matematica, inventata nel 1997, che giudica il "*valore di una pagina*" osservando la quantità e la qualità delle altre pagine che si collegano ad essa.

Ormai i SEO di tutto il mondo non parlano più di PageRank, visto che nel 2014 John Mueller ha affermato che Google non aggiornava questo valore da più di un anno, tuttavia è utile utilizzare questo approccio perché fa capire meglio il concetto di struttura sito e linking interno.

Puoi prendere più info sul PageRank tramite [questa pagina.](http://infolab.stanford.edu/~backrub/google.html)

*P.S. anche se i tool più blasonati, majestic Moz e Ahref, tendono ancora oggi a cercare d fornire questo valore tramite le loro metriche di dominio e di pagina.*

Tornando a noi :)

Nella maggior parte dei casi i siti web sono organizzati in categorie, dove vengono inseriti i contenuti che non di rado vengono inseriti anche su altre categorie o altra tipologia di tassonomia come i TAG.

Quindi Una Home Page contiene link a diverse pagine di categoria che a loro volta linkano i contenuti e che a secondo del numero, vengono paginati ovvero la pagina di categoria che li contiene, li mostra ad esempio a blocchi di 10 o 20 e ogni blocco di contenuti viene mostrato attraverso una pagina di paginazione che nella maggiora parte dei casi viene indicata come pagina 1, pagina 2 e così via.

A causa di questa struttura, le pagine che hanno un livello di profondità molto basso e che non vengono linkate dalla pagina di categoria, riceveranno sempre meno PageRank fino a non riceverne completamente così da far percepire al motore di ricerca che sono sempre meno importanti e di conseguenza le scansione sempre con meno frequenza.

#### **L'eccessiva profondità di clic è quindi un problema che incide sul posizionamento e sulla visibilità.**

Cosa c'è da fare?

In pratica dobbiamo permettere all'utente di arrivare al contenuto che desidera vedere, senza farlo annoiare, quindi con pochissimi click senza permettere che si perda nei meandri di organizzazioni caotiche o poco performanti.

A questo punto, oltre a organizzare i contenuti in modo diverso, ad esempio con una struttura a silo, potremmo aiutare l'utente o il motore di ricerca mettendo in evidenza alcuni articoli oppure creando dei box con articolo di tendenza, più visti etc.. rendendo i contenuti più organizzati e vicini al primo click.

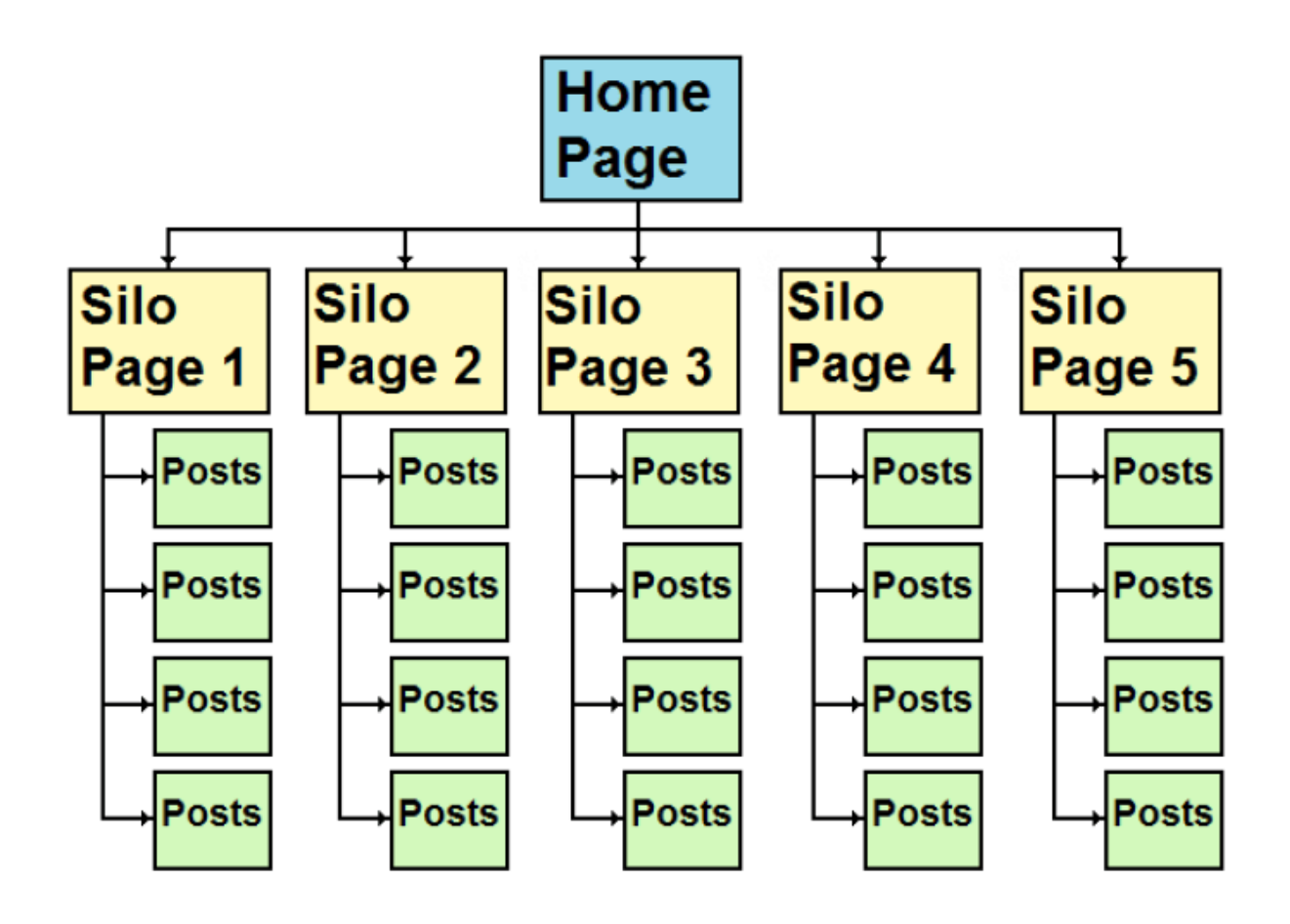

Le pagine di categoria devono essere sviluppate in modo da essere delle pagine che meritano di essere linkate da siti esterni così da ricevere PageRank e donarlo ai contenuti linkati.

> *Questo è il piccolo segreto che migliorerà il potenziale del tuo sitofacendolo crescere sempre di più.*

Adesso che hai una visiona più chiara del linking interno e del concetto di profondità di click che ha un contenuto, puoi immaginare quanto

possa essere proficuo collegare i contenuti fra di loro in base alle tematiche e al focus che hanno.

Per fare questo puoi aiutarti con semplici riepiloghi dei contenuti migliori ordinati per tassonomie o semplicemente linkando i contenuti all'interno del testo così da offrire sia al navigatore che al motore di ricerca un chiaro ed immediato suggerimento attraverso le ancore utilizzate per collegarli.

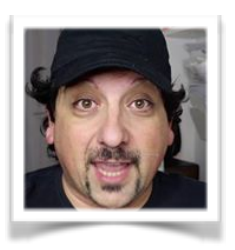

#### Ti è piaciuto questo file?

## *iscriviti alla mia newsletter!*

*ti manderò periodicamente altri file "potenti" come questo.*

### *[>> ISCRIVITI GRATIS <<](https://marcosalvo.it/newsletter-marco-salvo)*

**<https://marcosalvo.it/>**

**<https://marcosalvo.it/>**